### Mémoire en vue de la validation de l'unité de valeur

AC20 - Aquisition de connaissances

## **Étude de systèmes dynamiques non déterministes**

### **Auteurs :**

Théo DURR Célian HUMBERT

### **Enseignant chercheur encadrant :**

Frédéric Holweck

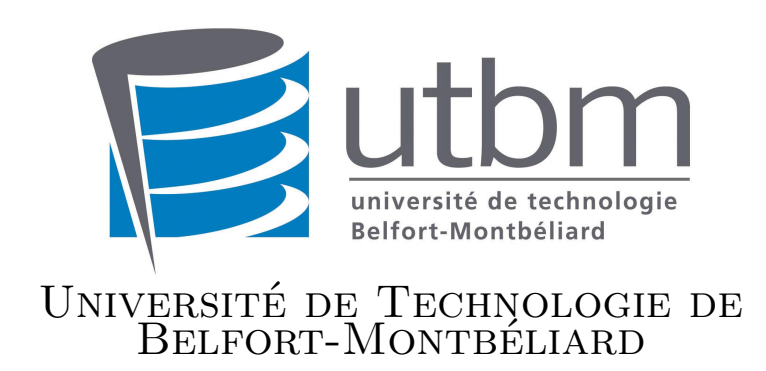

Printemps 2021

# **Avant-propos**

On entend souvent parler du chaos comme l'absence d'ordre ou de logique, comme une force mystérieuse qui rendrait aléatoire et imprédictible certains évènements et façonnerait le monde sans que l'on puisse vraiment comprendre comment et pourquoi. Le chaos est également souvent associé avec l'effet papillon qui explique qu'un changement inperceptible peut avoir des conséquences de proportion complètement différentes.

Ce sont sans doute l'image populaire, le mystère et l'aspect universel du chaos qui nous ont poussé à nous intéresser à ce sujet, et à vouloir acquérir de plus amples connaissances à son propos, de plus il s'agit d'un sujet très interessant car l'étude des phénomène chaotique est un champ de recherche relativement récent qui touche à de très nombreux domaines et permet d'appréhender le monde d'une manière nouvelle et différente. Pour se faire, nous avons utilisés diverses méthodes, évidement nous avons mené de nombreuses recherches sur le sujet afin de ce familiariser avec lui et d'avoir une meilleure idée de son ampleur et des différents domaines où l'ont peut retrouver l'intervention du chaos.

Evidement, l'étude de la théorie du chaos dans son ensemble nous est inaccessible de part sa complexité et ses applications très nombreuses. Nous avons donc fait le choix d'étudier des phénomènes mathématiques et physiques relativement simples ou l'on peut retrouver la marque du chaos. Ses études passent bien sûr par une analyse mathématique mais également par la construction de graphiques à l'aide d'algorithmes que nous avons écrit afin de mettre en application notre compréhension et nos connaissances de ces phénomènes.

# **Remerciements**

Nous tenons à remercier monsieur Frédéric Holweck enseignant chercheur à l'UTBM qui a accepté de nous encadrer et de nous guider tout au long de ce projet, en nous permettant d'accéder au monde du chaos, un univers très enrichissant.

# **Table des matières**

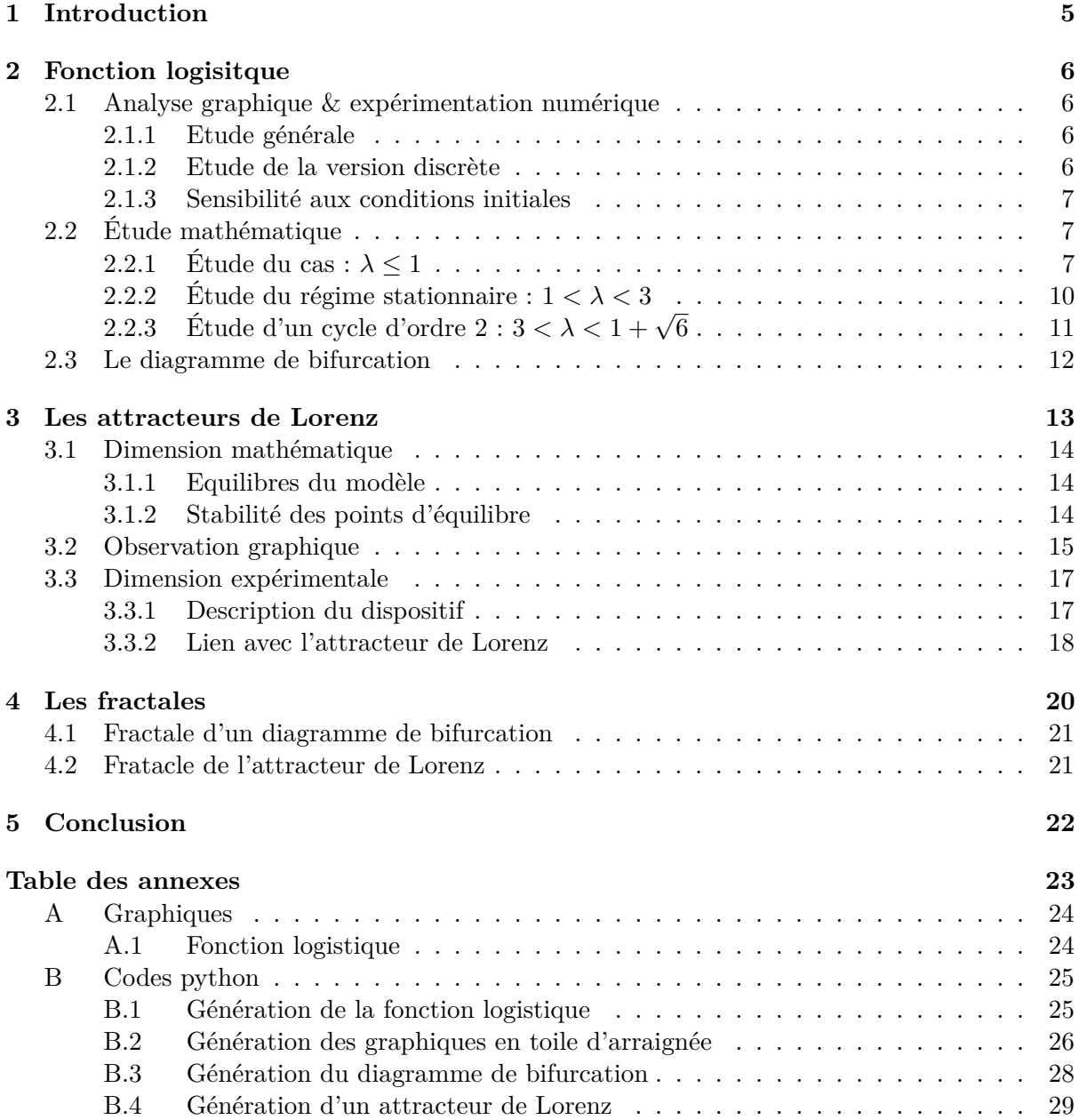

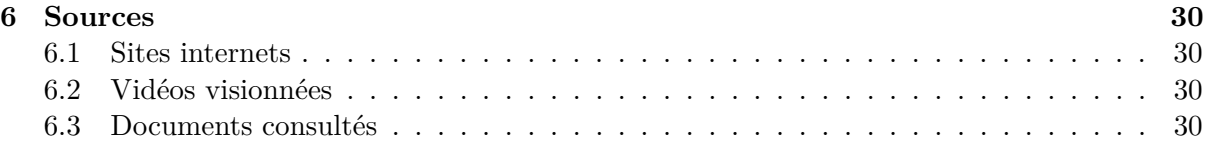

# <span id="page-5-0"></span>**Introduction**

Au travers de nos recherches, nous avons essayé de comprendre et d'étudier le chaos, ou appelés mathématiquement les systèmes dynamiques non déterministes.

Bien que cet énoncé puisse paraître compliqué, il désigne simplement tout système dynamique dont on ne peut pas déterminer précisément l'évolution sans une connaissance parfaite de ses conditions initiales, il s'agit de la principale caractéristique des systèmes chaotiques. Nous avons notamment étudié deux célèbres systèmes exhibant ces caractéristiques : La fonction logistique, ainsi que les célèbres équations de Lorenz qui sont l'un des « point de départ » de la théorie du chaos et à qui sont également à l'origine de l'expression "effet papillon".

L'origine de ce nom vient d'une de ses conférences concernant ses travaux, et qui avait pour titre "Does the flap of a butterfly's wings in Brazil set off a tornado in Texas ?" (Traduit par « Le battement d'ailes d'un papillon au Brésil peut-il déclencher une tornade au Texas ? »). Nous essayerons d'apporter des éléments de réponse à cette célèbre question. Les deux systèmes mentionnés précédemment présentent une forte dépendance aux conditions initiales, mais ils possèdent une autre caractéristique que l'on retrouve souvent dans les systèmes chaotiques : ils possèdent une dimension fractale. Vous trouverez donc tout au long de ce document l'analyse et l'explication du comportement de ses systèmes afin de mieux comprendre ce qu'est "scientifiquement" le chaos.

# <span id="page-6-0"></span>**Fonction logisitque**

Cette fonction a été introduite par Pierre François Verhlust (1804-1849). Il s'agit d'un modèle de croissance des populations proposé en réponse au modèle de Malthus, qui proposait un taux d'accroissement constant, sans frein conduisant à une croissance exponentielle de la population.

Si on note  $t \mapsto x(t)$ , la fonction qui représente la population au temps *t*. Le modèle de Malthus se traduit mathématiquement de la manière suivante :  $x'(t) = x(t)$ . Les solutions d'un tel modèle sont des **exponentielles**.

On peut voir ici que le modèle de Verhlust est plus fin : il prend en compte l'effet de « surpopulation » qui conduit à une raréfication des ressources et donc à la diminution de la population. Mathématiquement, cela conduit à étudier la fonction  $x' = \lambda x(1-x)$ : le taux d'accroissement diminue quand *x* augmente à cause du facteur  $(1 - x)$ .

**Axiome 1 (La fonction logisitque (Verhlust))** *Soit*  $\lambda \in [0, 4]$ *, on considère la fonction logistique*

$$
f_{\lambda}: \begin{array}{|l|}\n0;1 & \longrightarrow & [0;1] \\
x & \mapsto & \lambda x(1-x)\n\end{array}
$$

Nous allons dans notre cas, étudier une version discrète de ce modèle, c'est-à-dire à l'aide de suites. Nous allons donc étudier l'évolution des suites récurrentes définies par :

$$
\begin{cases}\n u_0 \in [0;1] \\
 u_{n+1} = f_\lambda(u_n)\n\end{cases}
$$

#### <span id="page-6-1"></span>**2.1 Analyse graphique & expérimentation numérique**

#### <span id="page-6-2"></span>**2.1.1 Etude générale**

#### <span id="page-6-3"></span>**2.1.2 Etude de la version discrète**

On cherche à observer numériquement le comportement de la suite (*un*). Pour cela, nous avons observé le comportement des 30 premiers termes de la suite, pour  $u_0 = 0.5$  et  $\lambda \in$ {0*,* 5; 1*,* 5; 2*,* 5; 3*,* 2; 3*,* 5}.

On peut voir sur la figure [2.1](#page-7-3) que pour les valeurs de  $\lambda \in \{0, 5, 1, 5, 2, 5\}$ , la suite  $(u_n)$ est convergente, et converge respectivement vers (environ) 0; 0*,* 33 et 0*,* 6. On peut déceler un comportement particulier pour les valeurs de  $\lambda \in \{3, 2, 3, 5\}$ : elles semblent converger périodiquement vers deux points. On peut trouver les suites extraites afin de donner une valeur approchée de leurs limites.

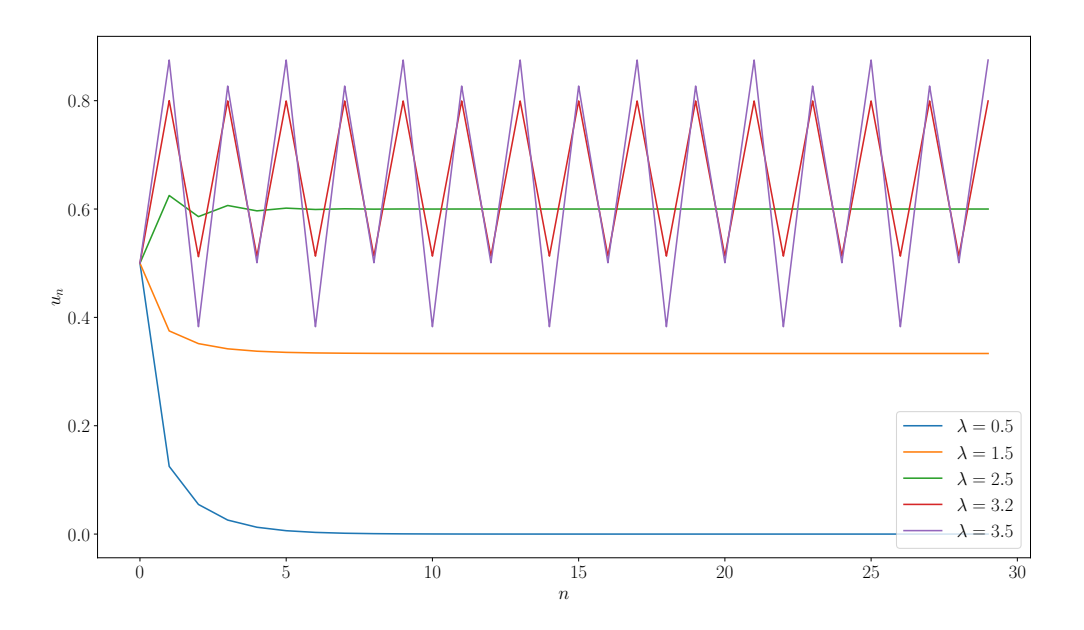

Figure 2.1 – Etude de la suite logistique pour différentes valeurs de *λ*

<span id="page-7-3"></span>Pour  $\lambda = 3, 2$ , la suite des termes pairs  $(u_{2n})$  converge vers approximativement 0, 51. Tandis que la suite des termes impairs  $(u_{2n+1})$  converge vers approximativement 0,80. De même pour  $\lambda = 3, 5$  où, les limites des suites extraites sont (approximativement) 0, 4 et 0, 9.

#### <span id="page-7-0"></span>**2.1.3 Sensibilité aux conditions initiales**

Pour cette partie, fixons  $\lambda = 4$  et étudions la suite logistique avec  $u_0 = 0, 4$  et  $u'_0 = 0, 4+10^{-8}$ . On remarque sur la figure [2.2](#page-8-0) (page [8\)](#page-8-0) que les courbes se superposent parfaitement jusqu'au 17<sup>e</sup> terme. Au delà, les courbes commencent à se dissocier et se dissocient rapidement.

Cette partie illustre le fait que pour  $\lambda = 4$ , la suite  $(u_n)$  a une forte sensibilité aux conditions initiales. Une infine variation des conditions initiales (ici 0*,* 00000001) a des conséquences énormes sur les résultats : le système est donc **chaotique**, et introduit la notion d'*effet papillon*.

### <span id="page-7-1"></span>**2.2 Étude mathématique**

#### <span id="page-7-2"></span>**2.2.1** Étude du cas :  $\lambda \leq 1$

Durant toute cette partie, on supposera  $\lambda \leq 1$ .

En plus des études graphiques, nous allons maintenant nous intéresser à des preuves mathématiques validant les hypothèses que nous aurions pu émettre. Tout d'abord, nous aurons besoin des bornes de  $f_{\lambda}$  durant toute la suite de l'étude. Montrons donc que  $f_{\lambda}([0; 1]) \in [0; 1]$ :

Etudions la fonction  $f_{\lambda}(x)$ :

$$
f_{\lambda}(x) = \lambda x(1-x) = \lambda x - \lambda x^2
$$

Calculons son discriminant  $\Delta$  :

$$
\Delta = \lambda^2 - 4 \times \lambda \times 0
$$
  
= 
$$
\lambda^2 > 0
$$

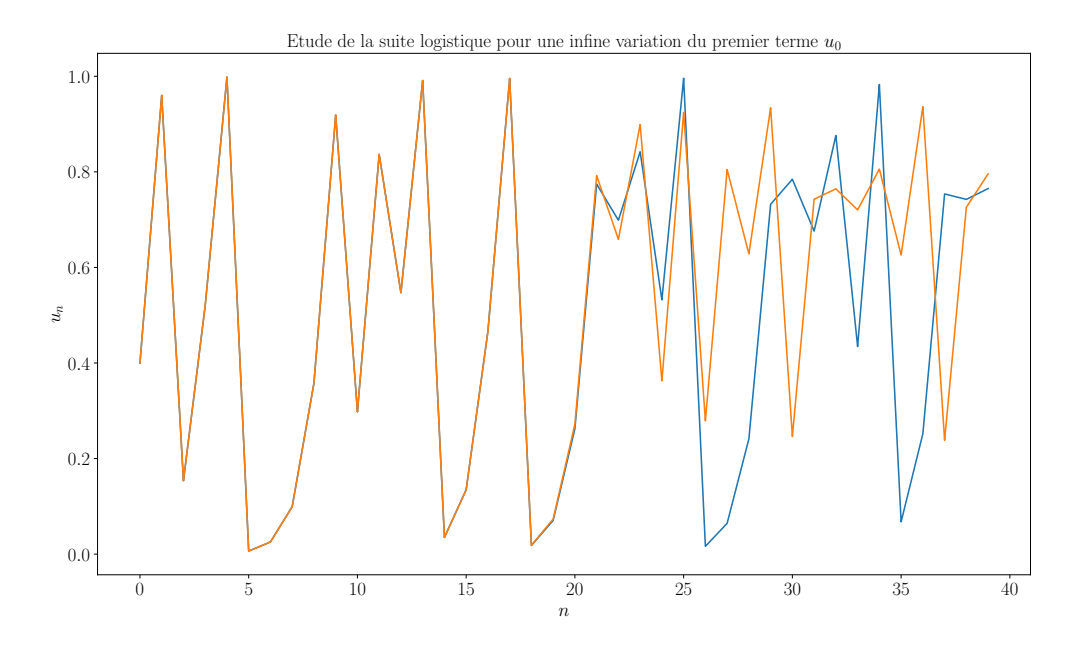

<span id="page-8-0"></span>Figure 2.2 – Etude de la suite logistique pour une infime variation du premier terme *u*<sup>0</sup>

Il existe donc deux racines  $x_1$  et  $x_2$ :

$$
x_1 = \frac{-\lambda - \sqrt{\lambda^2}}{-2\lambda} = \frac{-2\lambda}{-2\lambda} = \boxed{1}
$$

$$
x_2 = \frac{-\lambda + \sqrt{\lambda^2}}{-2\lambda} = \boxed{0}
$$

On voit donc que  $f_{\lambda}$  est **positive** sur l'intervalle [0; 1]. Calculons les coordonnées du sommet afin de s'assurer que son ordonnée ne soit pas supérieure à 1 :

Axiome 2 (Coordonnées du sommet d'une parabole) *Soit*  $f(x) = ax^2 + bx + c$  *un polynôme du second degré. Les coordonnées du sommet S de la courbe représentative de f sont*

$$
S\left(-\frac{b}{2a};f\left(-\frac{b}{2a}\right)\right)
$$

Notons,  $S_\lambda$  le sommet de la courbe représentative de  $f_\lambda$ . L'ordonnée de  $S_\lambda$  vaut :

$$
f\left(\frac{1}{2}\right) = \frac{\lambda}{4}
$$

Calculons les bornes de  $y$  en fonction de  $\lambda$ :

$$
\begin{array}{rcl}\n0 & \leq & \lambda & \leq & 1 \\
\Longleftrightarrow 0 & \leq & \frac{\lambda}{4} & \leq & \frac{1}{4}\n\end{array}
$$

Comme  $\frac{1}{4}$  < 1, le sommet ne dépassera jamais 1. Donc  $f([0;1]) \subset [0;1]$ . Cela ne pose pas non plus de soucis lorsqu'on étudie la version discrète à l'aide de suites, car comme  $u_0 \in [0;1]$ et que  $f_{\lambda}([0; 1]) \subset [0; 1]$ , alors  $f_{\lambda}(u_n) = u_{n+1} \in [0; 1]$ .

Nous voyons graphiquement que pour  $\lambda \leq 1$ , la suite semble converger vers 0. Prouvons cela mathématiquement en étudiant la monotonie de la suite (*un*).

$$
u_{n+1} - u_n = \lambda u_n (1 - u_n) - u_n
$$
  
=  $u_n (\lambda (1 - u_n) - 1)$ 

Or,

$$
u_n \le 1
$$
  
\n
$$
\iff 1 - u_n \le 1
$$
  
\n
$$
\iff \lambda(1 - u_n) \le 1
$$
  
\n
$$
\iff \lambda(1 - u_n) - 1 \le 0
$$
  
\n
$$
\iff u_n(\lambda(1 - u_n) - 1) \le 0
$$

La suite est donc **décroissante**. De plus, elle est minorée par 0. Elle est donc bien **convergente**. Il serait également intéressant de connaître la limite de la suite (*un*), élément crucial afin de déterminer son comportement en fonction de *λ*.

**Axiome 3 (Point fixe)** *En mathématique, pour une application f d'un ensemble E dans luimême, un élément x de E est un point fixe de f si*

$$
f(x) = x
$$

*Graphiquement, les points fixes d'une fonction f (d'une variable réelle, à valeurs réelles) s'obtiennent en traçant la droite d'équation y* = *x : tous les points d'intersection de la courbe représentative de f avec cette droite sont alors les points fixes de f.*

**Axiome 4 (Point fixe et convergence)** *On considère une fonction continue*  $f : E \longrightarrow E$ *et* (*un*) *une suite récurrente définie par sa valeur initiale u*<sup>0</sup> *et par la relation de récurrence*  $u_{n+1} = f(u_n)$ .

*Si* (*un*) *converge vers un élément l de E, la limite l est nécessairement un point fixe de f.*

Afin de trouver la limite de la suite  $(u_n)$ , nous allons donc calculer les points fixes de  $f_\lambda$ pour  $\lambda \leq 1$ . C'est à dire, résoudre l'équation  $f_{\lambda}(x) = x$ :

$$
f_{\lambda}(x) = x
$$
  
\n
$$
\iff \lambda x(1-x) - x = 0
$$
  
\n
$$
\iff x(\lambda(1-x) - 1) = 0
$$
  
\n
$$
\iff -\lambda x(-(1-x) + \frac{1}{\lambda}) = 0
$$
  
\n
$$
\iff -\lambda x(x - 1 + \frac{1}{\lambda}) = 0
$$
  
\n
$$
\iff -\lambda x(x - (1 - \frac{1}{\lambda})) = 0
$$

Par déduction directe, on peut trouver les solutions de l'équation

$$
f_{\lambda}(x) = x \Longleftrightarrow \begin{cases} x = 0 \\ x = 1 - \frac{1}{\lambda} \end{cases}
$$

Cette équation a donc deux solutions :  $x_1 = 0$  et  $x_2 = 1 - \frac{1}{\lambda}$  $\frac{1}{\lambda}$ . Or,  $\lambda \leq 1$ , donc  $x_2 \leq 0$ .  $x_2$  n'est donc pas un élément de *E*, il ne s'agit donc pas d'un point fixe. Ainsi, pour  $\lambda \leq 1$ , la fonction  $f_{\lambda}$  possède un unique point fixe sur [0, 1] qui est  $x = 0$ . Nous avons montré précédemment que la suite  $(u_n)$  tend vers une limite *l*. Par construction de  $(u_n)$  et par continuité de  $f_\lambda$ , on a

$$
\begin{cases}\n u_{n+1} = f(u_n) \\
 u_{n+1} \longrightarrow l \\
 f(u_n) \longrightarrow f(l)\n\end{cases}
$$

On en déduit donc que *l* = *f*(*l*), c'est-àdire que *l* est un **point fixe** de  $f_{\lambda}$ , et  $l = 0$ . La suite (et donc la fonction logistique) tendent bien vers 0, lorsque  $\lambda \leq 1$ . On peut d'ailleurs voir sur la figure [2.3](#page-10-1) (appelé graphique en toile d'arraignée) que l'escalier va au fur et à mesure vers 0. On dit que 0 est un **point fixe attractif**. Cela signifie que dès qu'un terme de  $(u_n)$  est dans le voisinage de ce point fixe, tous les termes suivants restent dans le voisignage et la suite converge vers ce point fixe. Á l'opposé, un point fixe **répulsif** lorsque (*un*) va s'éloigner du voisignage considéré.

Mathématiquement, un point fixe est attractif lorsque  $|f'_{\lambda}(x_0)| < 1$  et répulsif lorsque  $|f'_{\lambda}(x_0)| > 1.$ 

#### <span id="page-10-0"></span>**2.2.2 Étude du régime stationnaire :** 1 *< λ <* 3

Dans la section précedente, nous avons déterminé les points fixes de *f<sup>λ</sup>* suivants : 0 et  $1-\frac{1}{\lambda}$ *λ* . Cette fois-ci, pour 1 *< λ <* 3, nous avons bien  $0 \leq 1 - \frac{1}{\lambda} \leq 1$ . On peut donc noter le point fixe  $p_{\lambda} = 1 - \frac{1}{\lambda}$ *λ* . La fonction admet donc bien deux points fixes :

$$
\left\{\begin{array}{rcl}\np_1 &=& 0 \\
p_2 &=& 1 - \frac{1}{\lambda}\n\end{array}\right.
$$

Intéressons nous maintenant à leur attractivité. Nous voyons bien graphiquement (figure [2.4\)](#page-10-2) que, malgré le premier terme proche du point fixe 0, la suite converge vers 0*,* 6. On peut donc supposer que 0 est répulsif et 0*,* 6 attractif. Nous allons calculer mathématiquement les points fixes afin de confirmer cette hypothèse.

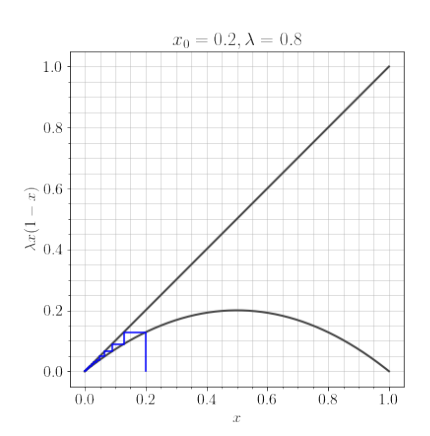

<span id="page-10-1"></span>FIGURE 2.3 –  $\lambda = 0.8$  et  $u_0 = 0.2$ 

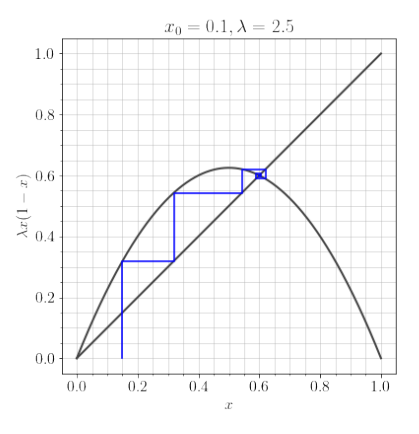

<span id="page-10-2"></span>FIGURE 2.4 –  $\lambda = 2.5$  et  $u_0 = 0.1$ 

$$
f'_{\lambda}(x) = \lambda - 2\lambda x
$$

$$
\begin{cases} |f'_{\lambda}(p_1)| = |\lambda| > 1\\ |f'_{\lambda}(p_2)| = |2 - \lambda| < 1 \end{cases}
$$

Donc,  $p_1 = 0$  est bien **répulsif** et  $p_2 = 1 - 0, 4 = 0, 6$  **attractif**. Ici, nous avons calculé les valeurs avec l'exemple en figure [2.4.](#page-10-2) Mais cela est valable pour tout *λ* compris entre 1 et 3 (strictement).

## <span id="page-11-0"></span>**2.2.3 Étude d'un cycle d'ordre 2 :** <sup>3</sup> *< λ <* 1 + <sup>√</sup> 6

Nous rentrons dans un autre cas pour *λ >* 3, car *p<sup>λ</sup>* devient **répulsif**. En effet, si  $0\lambda = 3$ , on a  $|f'_{\lambda}(p_{\lambda})| = |2 - \lambda| < 1$ . Si nous regardons la figure [2.1,](#page-7-3) nous notons une oscillation entre deux valeurs, cela fait apparaître deux suites extraites convergentes, on dit qu'il y a un **cycle d'ordre 2** : la suite des termes de rang **pairs**, et la suite des termes de rangs **impairs**. Cela entre en cohésion avec le résultat trouvé lors de notre analyse graphique (section [2.1.2\)](#page-6-3).

L'objectif est donc d'étudier les suites  $(u_{2n})$  et  $(u_{2n+1})$ . Or,  $u_{2(n+1)} = f_{\lambda}(u_{2n+1}) =$  $f_{\lambda}(f_{\lambda}(u_{2n}))$ . De même que  $u_{2(n+1)+1}$  $f_{\lambda}(f_{\lambda}(u_{2n+1}))$ . On voit donc que l'étude de ces suites revient à étudier  $f_{\lambda} \circ f_{\lambda}$ .

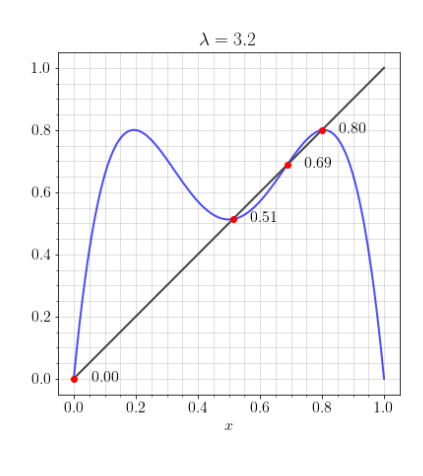

<span id="page-11-1"></span>FIGURE  $2.5 - \lambda = 3, 2$ 

Nous apercevons sur la figure [2.5](#page-11-1) que 0 est toujours un point fixe, tout comme 0,69. Cela fait en effet sens, car les points fixes de  $f_{\lambda}$  sont aussi des points fixes de  $f_{\lambda}^2$ . Si *x* est un point fixe de  $f_{\lambda}$ , on a  $f_{\lambda}(f_{\lambda}(x)) = f_{\lambda}(x) = x$ . En développant  $f_{\lambda} \circ f_{\lambda}$ , nous obtenons le polynôme suivant :

$$
-\lambda^3 x^4 + 2\lambda^3 x^3 - (\lambda^3 + \lambda^2)x^2 + \lambda^2 x
$$

On sait que 0 et  $1-\frac{1}{\lambda}$  $\frac{1}{\lambda}$  sont des points fixes de *f*<sub>λ</sub><sup>2</sup>. Ce sont donc des racines du polynome

$$
P_{\lambda}(x) = -\lambda^{3} x^{4} + 2\lambda^{3} x^{3} - (\lambda^{3} + \lambda^{2}) x^{2} + (\lambda^{2} - 1)x
$$

Sont (pour  $\lambda = 3, 2$ ) :

$$
\begin{cases}\n l_1 = \frac{\lambda + 1 - \sqrt{(\lambda + 1)(\lambda - 3)}}{2\lambda} = 0,513045 \\
 l_2 = \frac{\lambda + 1 + \sqrt{(\lambda + 1)(\lambda - 3)}}{2\lambda} = 0,799455\n\end{cases}
$$

Nous retrouvons les valeurs limites obtenues dans la section [2.1.2.](#page-6-3) Nous pourrions montrer que ces points fixes sont dans [0; 1] et qu'ils sont stables.

### <span id="page-12-0"></span>**2.3 Le diagramme de bifurcation**

Si nous continuons d'augmenter *λ*, on obtient des cycles d'ordre 4, puis 8, etc. . .(Voir annexe [A.1\)](#page-24-1). On parle de cascade de doublement de période Nous allons donc nous intéresser aux valeurs de passages à l'ordre de multiplicité 2 supérieur. Nous allons pour cela représenter un diagramme de bifurcation. Ce diagramme **représente la/les valeur(s) du/des point(s) fixe(s) en fonction de la valeur de** *λ*.

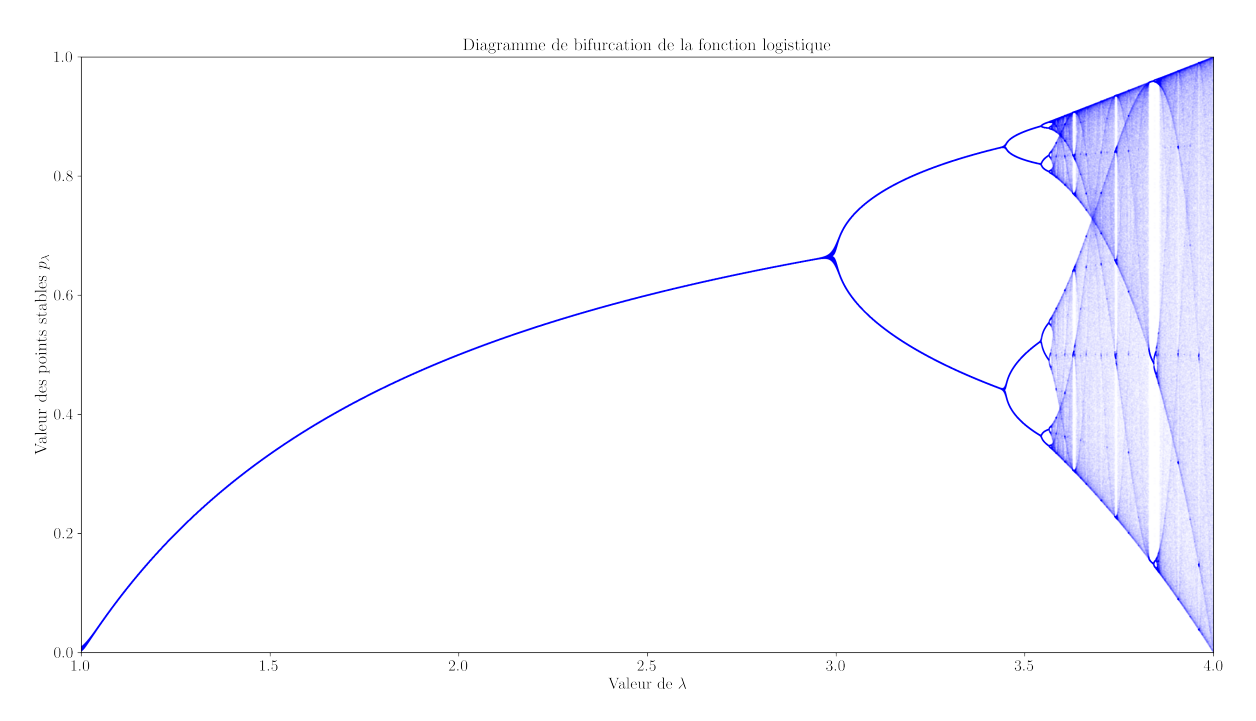

Figure 2.6 – Diagramme de bifurcation de la fonction logistique

Cela est cohérent avec ce que l'on a trouvé dans les parties précedentes. On peut cependant noter un changement brutal de comportement à partir de  $\lambda = 3.57$ . On entre dans un comportement complètement chaotique, sans aucune orbite périodique.

# <span id="page-13-0"></span>**Les attracteurs de Lorenz**

Tout d'abord commençons par définir rapidement et sans rentrer dans les détails mathématiques ce qu'est qu'un attracteur.

Il s'agit d'un ensemble ou d'un espace vers lequel un système dynamique évolue de manière irréversible en l'absence de perturbation, le concept d'attracteur est l'une des bases de la théorie du chaos. Dans cette partie nous allons nous concentrer sur l'attracteur de Lorenz. Il s'agit d'un attracteur représentant l'évolution du ystème dynamique différentiel de Lorenz. Cet attracteur est caractérisé d'attracteur étrange, cela signifie qu'il n'est pas continue, mais formé point par point par la dynamique du système.

Le système de Lorenz s'écrit :

$$
\begin{cases}\n\frac{dx}{dt} = \sigma[y-x] \\
\frac{dy}{dt} = x(\rho-z) - y \\
\frac{dz}{dt} = xy - \beta z\n\end{cases}
$$

Ces équations sont un modèle très simplifié crées par Lorenz pour modéliser le fonctionnement de l'atmosphère terrestre. Il a décidé de chercher un modèle simple car les équations décrivant l'atmosphère de façon précise était beaucoup trop compliqué à résoudre numériquement à l'époque de Lorenz et il souhaitais pouvoir étudier le phénomène de convection de Rayleigh-Bénard à l'aide de son modèle simplifié. Lors de l'étude de ce modèle il remarquera que certaines valeurs des paramètres donnent un comportement chaotique au système.

Dans ces équations :

- $\sigma$  correspond au nombre de Prandtl, il s'agit d'un nombre sans dimension obtenu en calculant le rapport entre la diffusivité de la quantité de mouvement d'une entité et ça diffusivité thermique.
- *ρ* correspond au nombre de Rayleigh, il s'agit d'une valeur utilisé en mécanique des fluides, il permet de caractérisé le transfert de chaleur au sein d'un fluide.
- *β* est une valeur dépendand de la couche de l'atmosphère dans laquelle on se place
- *x*, *y* et *z* représentent l'état du système au court du temps, remis dans leur contexte physique, *x* est proportionnel à l'intensité du mouvement de convection, *y* est proportionnel à la différence de température entre les courants ascendants et descendants, et *z* est proportionnel à l'écart du profil de température vertical par rapport à un profil linéaire.

#### <span id="page-14-0"></span>**3.1 Dimension mathématique**

#### <span id="page-14-1"></span>**3.1.1 Equilibres du modèle**

Nous allons nous intéresser aux points auxquels le modèle est stable, c'est-à-dire les points d'équilibre  $(x, y, z)$  vérifiant  $x' = y' = z' = 0$ , cela revient à résoudre le sytème suivant :

$$
\begin{cases}\n\sigma(y-x) = 0 \\
x(\rho-z) - y = 0 \\
xy - \beta z = 0\n\end{cases}
$$

Avec  $\sigma$ ,  $\rho$  et  $\beta$  des réels positifs.

On remarque que  $x = y = z = 0$  est une solution évidente de ce système quelque soit les valeurs de *σ*, *ρ* et *β*. A l'aide d'un logiciel de calcul formel, on résoud ce système et l'on trouve des solutions dépendant de *σ*, *ρ*, *β* et particulièrement de la valeur de *ρ*, en effet :

Si  $\beta(\rho-1) \geq 0$ , alors :

$$
\begin{cases}\nx = \pm \sqrt{(\beta(\rho - 1))} \\
y = \pm \sqrt{(\beta(\rho - 1))} \\
z = \rho - 1\n\end{cases}
$$

autrement dit lorsque *ρ* ≥ 1 le système admet 3 points d'équilibre à savoir :

$$
(\sqrt{(\beta(\rho-1))};\sqrt{(\beta(\rho-1)};\rho-1),(-\sqrt{(\beta(\rho-1)};\sqrt{(\beta(\rho-1)};\rho-1))
$$

et  $(0,0,0)$  dans le cas où  $\rho < 1$  il admet un seul point d'équilibre à savoir  $(0,0,0)$ 

#### <span id="page-14-2"></span>**3.1.2 Stabilité des points d'équilibre**

Les points d'équilibre trouvés précédement ne sont pas toujours stables, l'équilibre peut être stable ou instable, les conditions de stabilité de ses points sont déterminées par l'étude du signe de la partie réel des valeurs propres de la matrice jacobienne *A* obtenue en linéarisant le système autour d'un point d'équilibre, cette partie étant trop technique pour nous, on se permet d'admettre l'expression de la matrice jacobienne *A* et l'on se contentera d'expliquer globalement la méthode utilisé sans rentrer dans les détails, car la méthode utilisée fait appel à des notions d'étude de stabilité des équilibres que nous ne maîtrisons pas. On admet donc également que si le signe de toutes les valeurs propres est négatif, alors l'équilibre est stable et instable sinon. *A* a pour expression :

$$
A = \begin{pmatrix} -\sigma & \sigma & 0 \\ \rho & -1 & -x \\ y & x & -\beta \end{pmatrix}
$$

Intéressons nous à la stabilité du point d'équilibre (0*,* 0*,* 0), on a alors :

$$
A = \begin{pmatrix} -\sigma & \sigma & 0 \\ \rho & -1 & 0 \\ 0 & 0 & -\beta \end{pmatrix}
$$

les valeurs propres de A sont alors les solutions de

$$
det(A - \lambda) = (\sigma * \rho - (\lambda + 1) * (\lambda + \sigma)) * (\lambda + \beta) = 0
$$

En résolvant, on trouve alors trois solutions :

$$
\begin{cases}\nx = \lambda_1 = \frac{\sqrt{4*\sigma*\rho+\sigma^2-2*\sigma+1}-\sigma-1}{2} \\
y = \lambda_2 = \frac{-(\sqrt{4*\sigma*\rho+\sigma^2-2*\sigma+1}+\sigma+1)}{2} \\
z = \lambda_3 = -\beta\n\end{cases}
$$

On constate que le signe de *λ*<sup>1</sup> et *λ*<sup>2</sup> dépend de *ρ*, en effet si *ρ <* 1 alors *λ*<sup>1</sup> est négative tout comme  $λ_2$  et  $λ_3$ , dans ce cas le point d'équilibre  $(0,0,0)$  est stable. Cependant, si  $ρ > 1$ , alors *λ*<sup>1</sup> est positive, donc l'équilibre n'est pas stable.

En procédant de façon similaire on peut déterminer la valeur critique de *ρ* pour laquelle l'équilibre des deux points non nul est instable. Ainsi si  $\rho > \frac{\sigma(\sigma+\beta+3)}{2}$  $\frac{(\sigma + \beta + \sigma)}{\sigma - \beta - 1}$ , l'ensemble des points d'équilibres est instable et le système adapte un comportement particulier.

#### <span id="page-15-0"></span>**3.2 Observation graphique**

Après avoir appréhendé l'attracteur de Lorenz sous sa forme mathématique, nous allons nous intéresser à sa représentation graphique. Les parties précedentes vont nous aider à comprendre. Pour représenter l'attracteur de Lorenz, nous avons écrit un programme python qui résoud le système différentiel de Lorenz en fonction du temps et de conditions initiales (à l'aide d'un solveur deja existant) et nous avons affiché la courbe correspondante.

<span id="page-15-1"></span>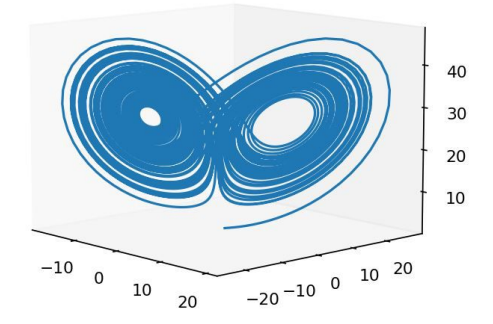

FIGURE 3.1 – Attracteur de Lorenz pour  $\rho = 28$ ,  $\sigma = 10$  et  $\beta = \frac{8}{9}$ 3

On obtient un graphique en trois dimensions à l'allure étrange (Figure [3.1\)](#page-15-1), les valeurs de *ρ*, *σ* et *β* sont les valeurs classiques utilisées pour représenter ce système car ce sont les valeurs historiques utilisées par Lorenz. Elle permettent d'exhiber son comportement chaotique. Les valeurs des conditions initiales sont, pour ce graphique (1*,* 1*,* 1). Ce qu'on observe est en effet un attracteur, car quelque soit les conditions initiales, la trajectoire se retrouvera à évoluer dans la zone de l'attracteur. Essayons maintenant de comprendre pourquoi on obtient ce graphique. L'aspect de l'attracteur de Lorenz est en grande partie dû à la stabilité ou l'instabilité des points

d'équilibre dont nous avons parlé précédement. Représentons l'attracteur pour  $\rho = \frac{1}{2}$  $\frac{1}{2}$ ,  $\sigma = 10$ et  $\beta = \frac{8}{8}$  $\frac{8}{3}$  (Figure [3.2\)](#page-16-0).

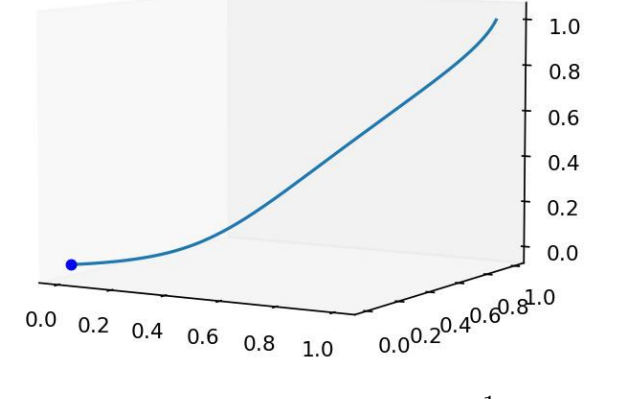

FIGURE 3.2 – Attracteur de Lorenz pour  $\rho = \frac{1}{2}$  $\frac{1}{2}$ ,  $\sigma = 10$  et  $\beta = \frac{8}{3}$ 3

On constate que le système évolue vers le seul point d'équilibre stable  $(0,0,0)$  car  $\rho < 1$ représentons maintenant l'attracteur pour  $ρ = 10, σ = 10$  et  $β = \frac{8}{2}$  $rac{8}{3}$  (Figure [3.3\)](#page-16-1)

<span id="page-16-1"></span><span id="page-16-0"></span>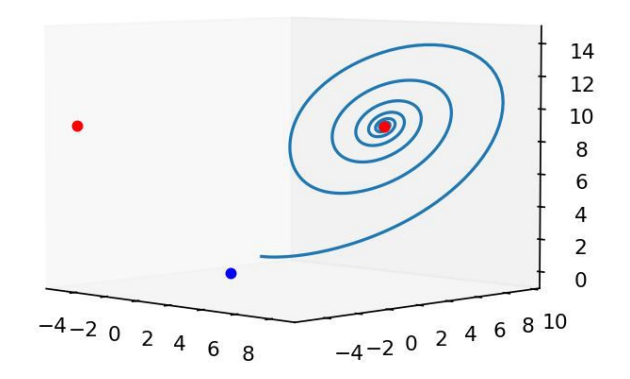

FIGURE 3.3 – Attracteur de Lorenz pour  $\rho = 10$ ,  $\sigma = 10$  et  $\beta = \frac{8}{3}$ 3

On observe ici que le système évolue vers l'un des deux point d'équilibres représentés par des points rouges sur le graphique, cela s'explique car dans ce cas  $\rho > 1$  donc le point  $(0, 0, 0)$ représenté par le point bleu est instable, de plus  $\rho < \frac{\sigma(\sigma + \beta + 3)}{2}$  $\frac{(\sigma + \beta + \sigma)}{\sigma - \beta - 1}$  = 24.74 donc les deux autres point d'équilibre sont stable, le système évolue donc vers l'un ou l'autre dépendant de la valeurs de *ρ* et des conditions initiales.

Enfin représentons l'attracteur pour  $\rho = 25$ ,  $\sigma = 10$  et  $\beta = \frac{8}{3}$  $\frac{8}{3}$  (Figure [3.4\)](#page-17-2).

Il n'est pas simple de comprendre ce qu'il se passe sur ce graphique, la valeur critique de *ρ* = 24*.*74 a été dépassé, alors il n'y a plus de point d'équilibre stable. Le système orbite donc autour de ses points d'équilibre instables passant de l'un à l'autre de façon imprédictible.

Á l'aide d'un graphique, on peut également observer la forte dépendance aux conditions initiales qui caractérise les systèmes chaotiques. En traçant deux attracteurs avec une couleur différente sur le même graphique (Figure [3.5\)](#page-17-3) et en changeant très légèrement l'une des trois conditions initiales (0*.*0000001 dans ce cas), on observe que les deux attracteurs ne se superposent pas.

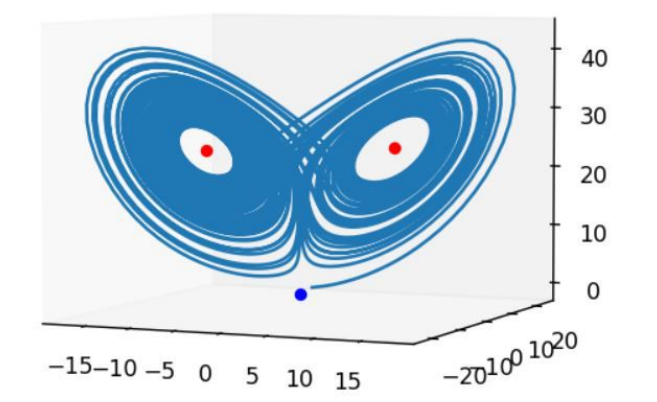

FIGURE 3.4 – Attracteur de Lorenz pour  $\rho = 25$ ,  $\sigma = 10$  et  $\beta = \frac{8}{9}$ 3

<span id="page-17-3"></span><span id="page-17-2"></span>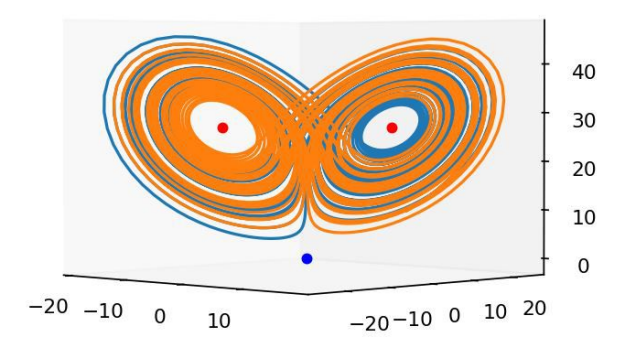

FIGURE 3.5 – Attracteur de Lorenz pour  $\rho = 28$ ,  $\sigma = 10$  et  $\beta = \frac{8}{9}$  $\frac{3}{3}$ , les conditions initiales de l'attracteur bleu sont  $(x_0 = 10, y_0 = 10, z_0 = 10)$  les conditions initiale de l'attracteur orange sont  $(x_0 = 10.0000001, y_0 = 10, z_0 = 10)$ 

#### <span id="page-17-0"></span>**3.3 Dimension expérimentale**

Nous allons maintenant nous intéresser au moulin à eau de Lorenz (Figure [3.6\)](#page-18-1), aussi appelé moulin à eau de Malkus, il s'agit d'un dispositif physique imaginé par Malkus et Howard en 1973 suite à l'article de Lorenz sur la dynamique chaotique en hydrodynamique, leur objectif était de créer un système physique permettant de retrouver les équations établies par Lorenz. Ce dispositif possède un comportement chaotique et possède évidement un très fort lien avec l'attracteur de Lorenz car son mouvment est régi par une forme différente des équations de Lorenz. La particularité de ce moulin par rapport à un moulin à eau classique est qu'on ne peut pas prévoir avec certitude et précision les changements de sens de rotation de la roue ou sa vitesse de rotation.

#### <span id="page-17-1"></span>**3.3.1 Description du dispositif**

Le moulin est composé d'une roue positionée verticalement ou parfois penchée, sur laquelle se trouve un certain nombre de récipient avec le fond percé, ces récipients sont fixés autour de la roue, une source d'eau est placé au dessus de la roue et rempli le premier récipient ce qui entraine la rotation de la roue, les récipients étants percés, ils se vident et font varier la position du centre des masses, le comportement de la roue est alors imprévisible.

#### <span id="page-18-0"></span>**3.3.2 Lien avec l'attracteur de Lorenz**

Comment faire le lien entre l'attracteur de Lorenz et ce moulin ? Il faut établir les équations du mouvement de la roue, n'ayant pas le niveau necessaire en mécanique, nous admettrons que l'équation du mouvment de la roue correspond au système différentiel suivant :

$$
\begin{cases}\nA' = k \cdot A + \omega \cdot B \\
B' = -\omega \cdot A - k \cdot B + q \\
\omega' = \frac{g \cdot \pi \cdot R \cdot A - \alpha \cdot \omega}{\theta}\n\end{cases}
$$

Avec :

- *k* le débit de fuite des récipient
- *R* le rayon de la roue
- *q* le débit de la source d'eau
- *α* le taux d'amortissement de la rotation
- *θ* le moment d'inertie de la roue
- $-\omega$  la fonction correspondant à la vitesse angulaire
- *A* la fonction correspondant au déplacement du centre des masses sur l'axe *x*
- *B* la fonction correspondant au déplacement du centre des masses sur l'axe *y*

<span id="page-18-1"></span>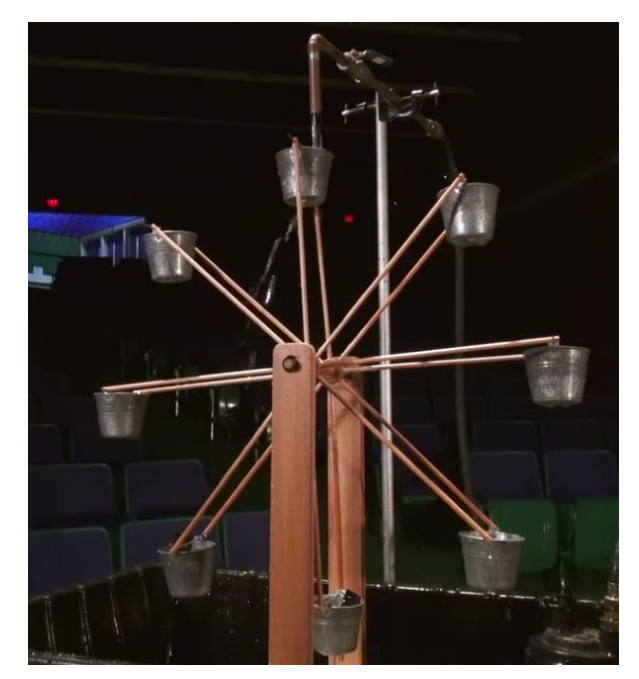

Figure 3.6 – Moulin de Lorenz réalisé par l'université de Harvard

A l'aide du même programme python que précédemment affichons la représentation du système décrivant les mouvement du moulin (Figure [3.7\)](#page-18-2) :

<span id="page-18-2"></span>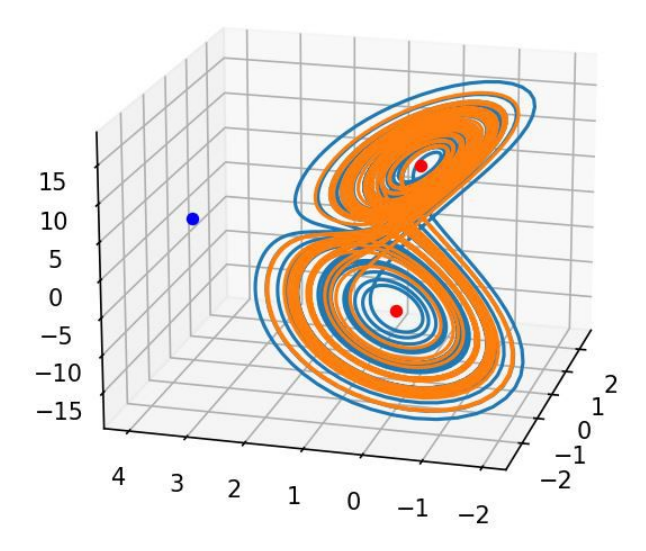

FIGURE 3.7 – Attracteur du moulin de Lorenz pour  $R = 1, q = 6, a = 2.9, n = 0.5, g = 9.81$ 

On observe alors un attracteur très similaire à l'atracteur de Lorenz. Physiquement parlant, ce graphique représente le déplacement du centre des masses du moulin sur les axes *x* et *y* et l'évolution de la vitesse angulaire sur l'axe *z*

De façon analogue à l'attracteur de Lorenz, on peut rechercher les points d'équilibre en résolvant le système suivant :

$$
\begin{cases}\n k \ast A + \omega \ast B = 0 \\
 -\omega \ast A - k \ast B + q = 0 \\
 \frac{g \ast \pi \ast R \ast A - \alpha \ast \omega}{\theta} = 0\n\end{cases}
$$

A l'aide d'un logiciel de calcul formel, ont trouve les solutions suivantes :

$$
\begin{cases}\nA_1 = 0 \\
\omega_1 = \frac{q}{k} \\
B_1 = 0\n\end{cases}
$$
\n
$$
A_2 = \frac{-\alpha * \sqrt{\frac{g * q * \pi * R - \alpha * k^2}{\alpha}}}{\frac{\alpha * k}{g * \pi * R}
$$
\n
$$
B_2 = -\sqrt{\frac{g * q * \pi * R - \alpha * k^2}{\alpha}}
$$
\n
$$
A_3 = \frac{\alpha * \sqrt{\frac{g * q * \pi * R - \alpha * k^2}{\alpha}}}{\frac{g * q * \pi * R - \alpha * k^2}{g * \pi * R}}
$$
\n
$$
B_3 = \sqrt{\frac{g * q * \pi * R - \alpha * k^2}{\alpha}}
$$
\n
$$
B_3 = \sqrt{\frac{g * q * \pi * R - \alpha * k^2}{\alpha}}
$$
\n
$$
B_3 = \sqrt{\frac{g * q * \pi * R - \alpha * k^2}{\alpha}}
$$
\n
$$
B_4 = \frac{\alpha * k}{\alpha} \ge 0 \text{ et } \alpha \ne 0
$$

Les deux solutions symétriques sont représentées par les deux points rouge sur le graphique et l'autre correspond au point bleu, on constate que pour les valeurs choisies, aucun des points d'équilibre n'est stable. Donc comme pour l'attracteur de Lorenz, le système oscille de façon imprévisible entre ses points d'équilibre instable formant alors un attracteur. En effectuant des calculs analogues à la partie précédente, il serait possible de calculer les valeurs des différentes variables à partir desquelles les points sont stables ou instables. Sur ce même graphique, on peu également constater la forte dépendance aux conditions initiales, l'attracteur bleu à pour conditions initiales  $(A_0 = 1, B_0 = 1, \omega_0 = 1)$  et l'attracteur rouge  $(A_0 = 1.000001, B_0 = 1, \omega_0 = 1)$ 1) on constate effectivement que leur évolution diverge fortement malgré la faible variation de départ.

# <span id="page-20-0"></span>**Les fractales**

Les fractales sont très liées au chaos, on retrouve souvent des formes fractales dans les systèmes au comportement chaotique, mais avant de faire le lien avec les parties précédentes, définissons rapidement ce qu'est une fractale : En mathématique une fractale est un objet qui présente une structure similaire indépendament de son échelle, autrement dit une structure sur laquelle ont peut zoomer indéfiniment et retrouver la structure de départ. De nombreux objets de formes fractales aproximative sont présent dans la nature, les fougères, les brocolis, les flocons de neige ou les arbres par exemple sont des objets "autosimilaires" sur une échelle étendu mais finie. Il est également possible de générer des formes fractracles à l'aide d'algorithmes, l'exemple classique est l'enssemble de Mandelbrot qui est défini comme l'ensemble des points *c* du plan complexe définis par récurence par

$$
\begin{cases}\nz_0 = 0 \\
z_{n+1} = z_n^2 + c\n\end{cases}
$$

Les images de l'ensemble de Mandelbrot sont réalisées en parcourant les nombres complexes sur une région carrée du plan complexe et en déterminant pour chacun d'eux si le résultat tend vers l'infini ou pas lorsqu'on y itère une opération mathématique. On obtient alors le graphique suivant :

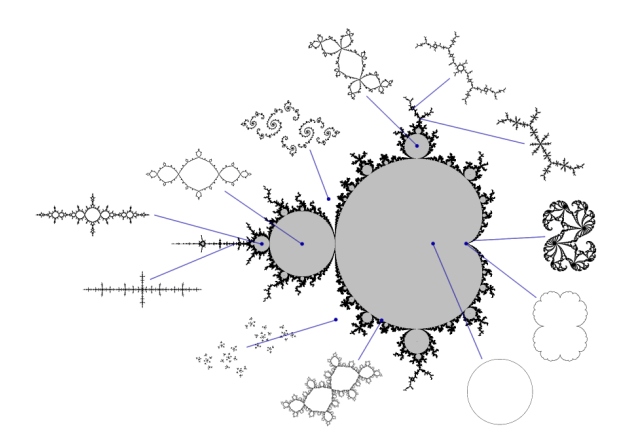

Figure 4.1 – Ensemble de Mandelbrot

En zoomant on constate la dimension fratacle, un patterne qui se répète a l'infini.

### <span id="page-21-0"></span>**4.1 Fractale d'un diagramme de bifurcation**

Les fractales s'appliquent nottamment à la fonction logistique, plus précisément à son diagramme de bifurcation. On peut en effet aperçevoir une répétition lorsque nous zoomons aux alentours de 3*,* 83. Il y a un retour à l'ordre dans le comportment chaotique de cette fonction, avec un retour d'oscillation entre trois valeurs.

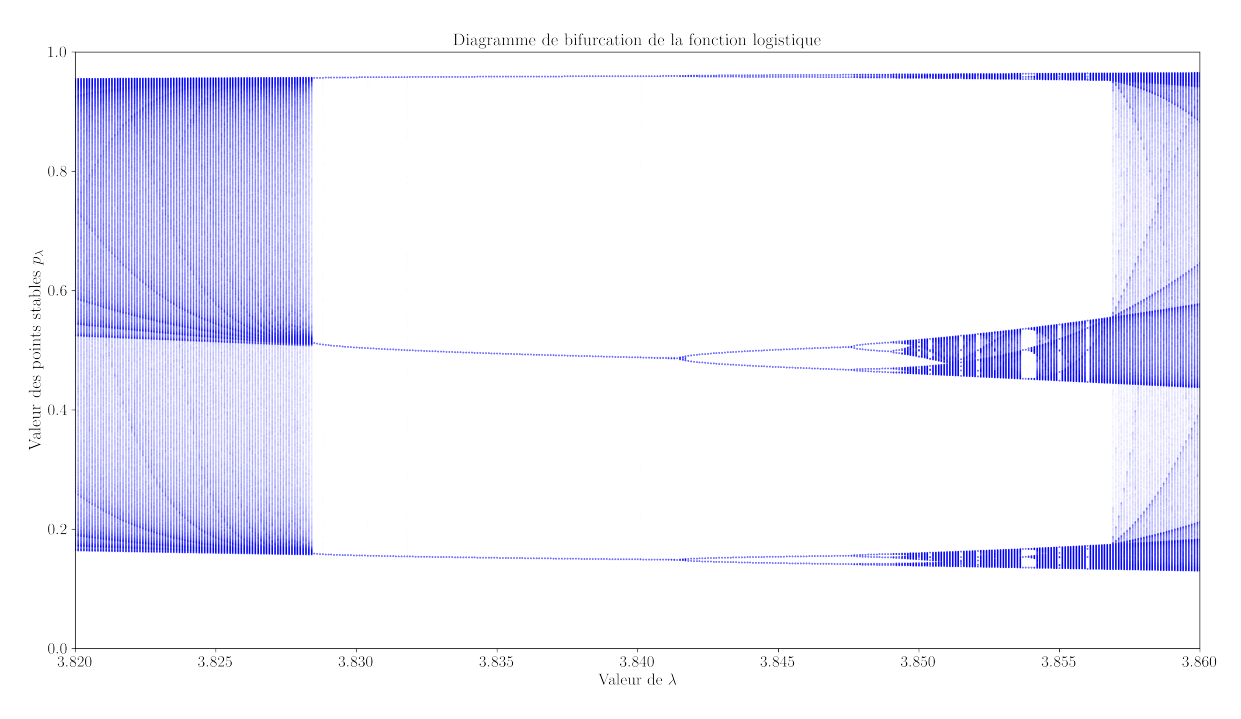

Figure 4.2 – Diagramme de bifurcation de la fonction logistique (agrandissement)

### <span id="page-21-1"></span>**4.2 Fratacle de l'attracteur de Lorenz**

Le cas de l'attracteur de Lorenz est particulier en ce qui concerne les fractales, car ça dimension fractale n'est pas directement observable sur sa représentation graphique, la première preuve de sa dimension fractale à été faite purement mathématiquement et sa première observation a été possible en traçant l'attracteur et en conservant 100 chiffre apès la virgule.

# <span id="page-22-0"></span>**Conclusion**

Nous avons tout au long de ce rapport étudié des systèmes chaotiques sous différents aspects, nous nous sommes intéressés à leurs représentations graphiques et à la façon de générer ces représentations. Nous avons tenté d'analyser mathématiquement leurs comportements afin de mieux les comprendre, cela s'est parfois avéré trop complexe à comprendre en profondeur, notament pour l'attracteur de Lorenz, mais, cela nous a permis d'explorer et de découvrir de nouveau concept et de nouvelles méthodes. Nous avons également exploré un certain nombre de pistes qui ne sont pas présentes dans ce document, comme par exemple le comportement d'un double pendule la génération d'un diagramme de bifurcation avec l'algorithme de Newton.

L'intitulé de ce document est « Étude de systèmes dynamiques non déterministes », mais dans quelle mesure est-ce exact, un aspect auxquel nous nous ne sommes pas sufisament intéressé, mais qui a son importance est la dimension statistique, par exemple dans le cas de l'attracteur de Lorenz, même si son evolution est imprévisible statistiquement parlant, il est parfaitement stable. On pourrait ainsi conclure en disant que le battement des ailes d'un papillion qui modifierais les conditions initiales d'un systèmes ne changerait pas les chances qu'une tornade ce produise au texas, mais plutot le moment où celle-ci ce produira.

# <span id="page-23-0"></span>**Annexes**

### <span id="page-24-0"></span>**A Graphiques**

### <span id="page-24-1"></span>**A.1 Fonction logistique**

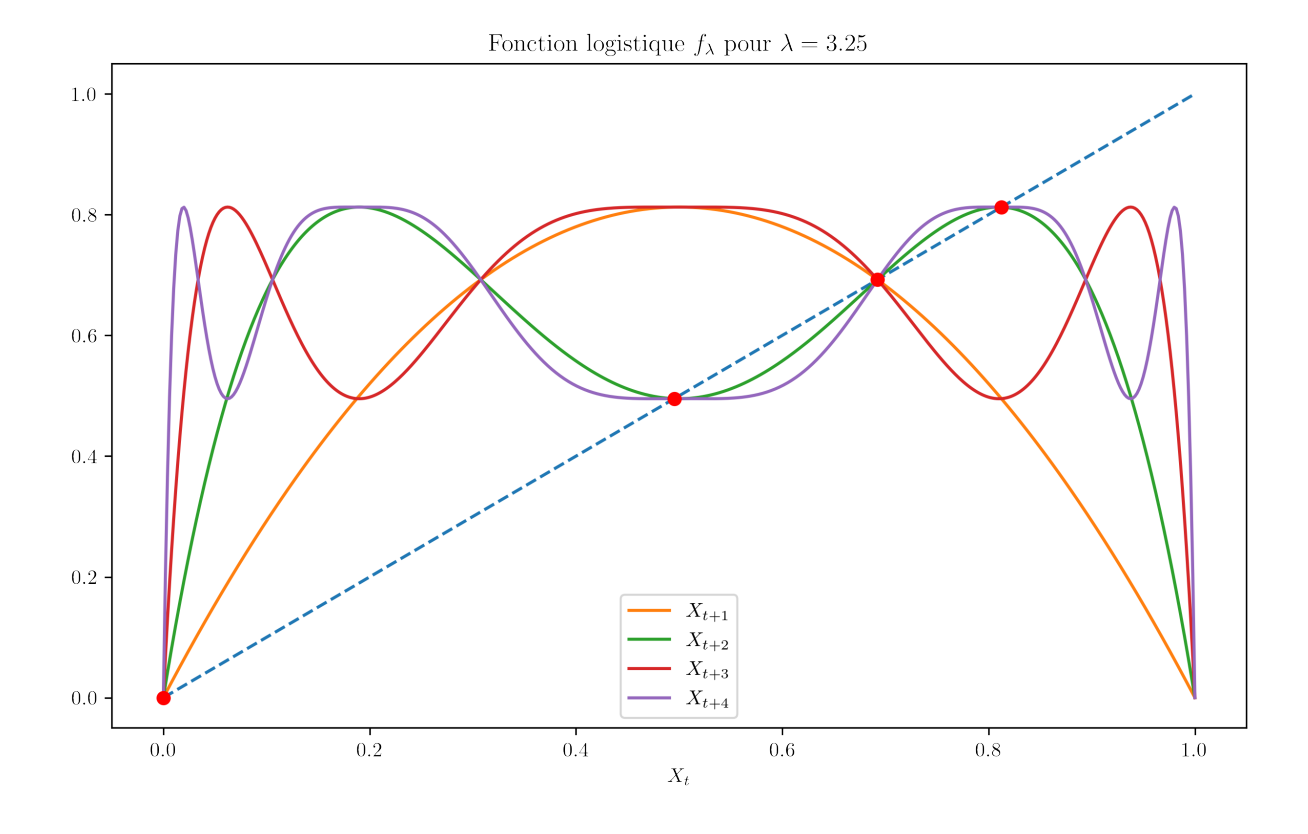

Figure A.1 – Fonction Logistique

### <span id="page-25-0"></span>**B Codes python**

```
B.1 Génération de la fonction logistique
```

```
# Taux d'accroissement (lambda)
a = 3.25# Génération du vecteur des abscisses
x = npu. linspace (0, 1, 500)# Génération du vecteur des ordonnées
delta = xy1 = logistical(x, a)
y2 = logistical(y1, a)
y3 = logistical(y2, a)
y4 = logistical(y3, a)
# Création de la figure (taille en pouces optionnelle)
fig = plt.figure(figsize=(10,6), dpi=300)
ax = fig.addsubplot(1,1,1)# Génération des courbes
ax.plot(x, delta, '--')ax.plot(x, y1, label = ' $X_{t+1}ax.plot(x, y2, label = ' $X_{t+2}ax.plot(x, y3, label = ' $X_{t+3}ax.plot(x, y4, label = ' $X_{t+4}# Génération des points fixes
stable_points = [0, 1-(1/a)]if(a > 3):
    stable_points.append((a+1-np.sqrt((a+1)*(a-3)))/(2*a))
    stable_points.append((a+1+np.sqrt((a+1)*(a-3)))/(2*a))
for point in stable_points:
   plt.plot(point, point, 'ro')
# Configuration du graphique
ax.set_xlabel('$X_t$')
ax.set_title('Fonction logistique $f_\lambda$ pour $\lambda = {0}$'.format(a))
ax.legend(loc="lower center")
```
plt.show()

#### <span id="page-26-0"></span>**B.2 Génération des graphiques en toile d'arraignée**

```
# Figure dpi
dpi = 72def plot_cobweb(f, r, x0, nmax=40):
    """Make a cobweb plot.
    Plot y = f(x; r) and y = x for 0 \le x \le 1, and illustrate the behaviour of
    iterating x = f(x) starting at x = x0. r is a parameter to the function.
    """
   x = npulinspace(0, 1, 500)
    fig = plt.figure(figsize=(600/dpi, 450/dpi), dpi=dpi)
    ax = fig.addsubplot(111)# Plot y = f(x) and y = x
   ax.plot(x, f(x, r), c= ' \#444444', lw=2)ax.plot(x, x, c= ' \#444444', lw=2)# Iterate x = f(x) for nmax steps, starting at (x0, 0).
   px, py = np. empty((2, nmax+1, 2))px[0], py[0] = x0, 0for n in range(1, nmax, 2):
        px[n] = px[n-1]py[n] = f(px[n-1], r)px[n+1] = py[n]py[n+1] = py[n]# Plot the path traced out by the iteration.
    ax.plot(px, py, c='b', alpha=0.7)# Annotate and tidy the plot.
    ax.minorticks_on()
    ax.grid(which='minor', alpha=0.5)
   ax.grid(which='major', alpha=0.5)
   ax.set_aspect('equal')
   ax.set_xlabel('$x$')
   ax.set_ylabel(f.latex_label)
   ax.set_title('x_0 = \{:\,1\}, \lambda = \{:\,2\}'.format(x0, r))
    #plt.savefig('cobweb_{:.1}_{:.2}.png'.format(x0, r), dpi=dpi)
   plt.show()
class AnnotatedFunction:
    """A small class representing a mathematical function.
```
*This class is callable so it acts like a Python function, but it also*

*defines a string giving its latex representation.*

```
"""
    def __init__(self, func, latex_label):
       self.func = func
        self.latex_label = latex_label
    def __call__(self, *args, **kwargs):
        return self.func(*args, **kwargs)
# The logistic map, f(x) = rx(1-x).
func = AnnotatedFunction(lambda x, r: r*x*(1-x), r*\lambdalambda x(1-x)*')
plot_cobweb(func, 2.5, 0.5)
```
#### <span id="page-28-0"></span>**B.3 Génération du diagramme de bifurcation**

```
FIGSIZE = (16, 9)DPI = 240 # 240 For 4K, 80 for 720p
BORNE INF = 0BORNE SUP = 4def simulogi(x0,N,R):
    f =lambda x: R*x*(1-x)x = np{\text{.zeros}(N)}x[0] = x0for i in range(1,N):
        x[i]=f(x[i-1])return x
N = 30000Imin = 100 # plot starting at this iteration
x0 = 0.37rlist = np.arange(BORNE_INF,BORNE_SUP,0.0001)
rs = []xs = []for r in rlist:
    rs.append([r)*(N-Imin))xs.append(simulogi(x0,N,r)[Imin:])
fig = plt.figure(figsize=FIGSIZE,dpi=DPI)
plt.rc('font', size=15)
plt.xlabel(r"Valeur de $\displaystyle\lambda$")
plt.ylabel(r"Valeur des points stables $\displaystyle p {\lambda}$",fontsize=16)
plt.title(r"Diagramme de bifurcation de la fonction logistique",
          fontsize=16, color='black')
plt.plot(rs,xs,'.b',markersize=0.01, linewidth=0)
plt.xlim(BORNE_INF,BORNE_SUP)
plt.ylim(0,1)
plt.tight_layout()
filename = "bifurcation.py_.png"
fig.savefig(filename)
```
#### <span id="page-29-0"></span>**B.4 Génération d'un attracteur de Lorenz**

```
import numpy as np
from math import *
import matplotlib.pyplot as plt
from scipy.integrate import odeint
from mpl_toolkits.mplot3d import Axes3D
plt.rc('text', usetex=True)
plt.rc('font', family='serif')
rho = 24sigma = 10.0beta = 8.0 / 3.0x1=sqrt(beta*(rho-1))y1=sqrt(beta*(rho-1))
z1=rho-1
x2=-sqrt(beta*(rho-1))y2=-sqrt(beta*(rho-1))
z2=rho-1
#condition de stabilité
stab=sigma*((sigma+beta+3)/(sigma-beta-1))
def f(state, t):
   x, y, z = state # vecteur x, y, zreturn sigma * (y - x), x * (rho - z) - y, x * y - beta * z # systeme d'équation diffé
state0 = [1.0, 1.0, 1.0] #condition initiale
state1= [1.1, 1.0, 1.0]
t = np.arange(0.0, 40, 0.01) #temps
states = odeint(f, state0, t) #résoud le system d'équation differentiel
states1 = odeint(f, state1, t) #résoud le system d'équation differentiel
fig = plt.figure()ax = fig.gca(projection="3d")
ax.plot(states[:, 0], states[:, 1], states[:, 2])ax.plot(states1[:, 0], states1[:, 1], states1[:, 2])
print(rho)
print(stab)
print(sigma)
print(beta+1)
ax.scatter(x1,y1,z1,color="red")
ax.scatter(x2,y2,z2,color="red")
plt.draw()
```
# <span id="page-30-0"></span>**Sources**

#### <span id="page-30-1"></span>**6.1 Sites internets**

- [https://en.wikipedia.org/wiki/Malkus\\_waterwheel](https://en.wikipedia.org/wiki/Malkus_waterwheel)
- [https://en.wikipedia.org/wiki/Lorenz\\_system](https://en.wikipedia.org/wiki/Lorenz_system)
- [https://fr.wikipedia.org/wiki/Fractale#Dimension\\_fractale](https://fr.wikipedia.org/wiki/Fractale#Dimension_fractale)
- [https://scienceetonnante.com/2018/02/16/theorie-du-chaos-et-effet-papillon/](https://scienceetonnante.com/2018/02/16/theorie-du-chaos-et-effet-papillon/ )
- <https://demonstrations.wolfram.com/LorenzsWaterWheel/>
- [https://en.wikipedia.org/wiki/Attractor#Strange\\_attractor](https://en.wikipedia.org/wiki/Attractor#Strange_attractor)
- [http://www.msc.univ-paris-diderot.fr/~phyexp/pmwiki.php/RoueChaotique/Rou](http://www.msc.univ-paris-diderot.fr/~phyexp/pmwiki.php/RoueChaotique/RoueDeMalkus-Lorenz)eDeMalkus-[Lorenz](http://www.msc.univ-paris-diderot.fr/~phyexp/pmwiki.php/RoueChaotique/RoueDeMalkus-Lorenz)
- [https://fr.wikipedia.org/wiki/Suite\\_logistique#Domaines\\_de\\_convergence](https://fr.wikipedia.org/wiki/Suite_logistique#Domaines_de_convergence)

### <span id="page-30-2"></span>**6.2 Vidéos visionnées**

- [https://www.youtube.com/watch?v=0FX-l\\_RDe64](https://www.youtube.com/watch?v=0FX-l_RDe64)
- <https://www.youtube.com/watch?v=aAJkLh76QnM>
- <https://www.youtube.com/watch?v=ovJcsL7vyrk&t=2s>

### <span id="page-30-3"></span>**6.3 Documents consultés**

- [https://www-fourier.ujf-grenoble.fr/~faure/enseignement/systemes\\_dynamiqu](https://www-fourier.ujf-grenoble.fr/~faure/enseignement/systemes_dynamiques/cours_lorenz.pdf)es/ [cours\\_lorenz.pdf](https://www-fourier.ujf-grenoble.fr/~faure/enseignement/systemes_dynamiques/cours_lorenz.pdf)
- <https://cel.archives-ouvertes.fr/cel-00556972/document>

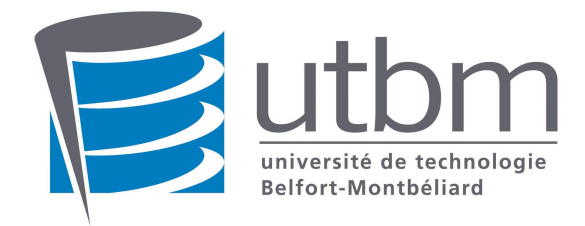

# **Mots clefs**

Fractales - Diagramme de bifurcation - Lorenz - Verhlust - Chaos - Effet Papillon - Malkus - Fonction logistique - Attracteur - Point fixe stable et instable - Python - Suite logistique

## **Résumé**

Ce rapport inities aux bases de l'études des systèmes dynamiques non déterministes, par l'étude de la fonction logistique, utilise dans la modélisation de populations ; ou encore les attracteurs de lorenz, utilisés dans l'étude de l'atmosphère terrestres.